Puesta en funcionamiento de "ACCEDA- exceso de cabida LexNET" para escritos iniciadores.

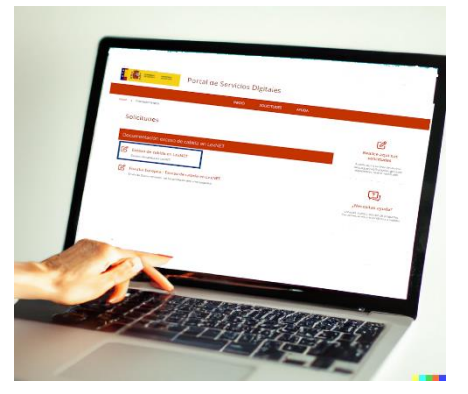

La Dirección General de Modernización y Relaciones con la Administración de Justicia de la Generalitat ha puesto en funcionamiento la herramienta ACCEDA-Justicia para todas las Oficinas de Registro y Reparto de la Comunidad Valenciana, de manera que se posibilita a los profesionales de la justicia la presentación telemática de toda la documentación que no se pudo aportar en la presentación por LexNET de la demanda por exceso de cabida.

**ACCEDA-Justicia** es un proyecto creado para facilitar la comunicación entre los profesionales y los órganos judiciales, eliminando los tiempos que conlleva el desplazamiento a las sedes judiciales para entregar la documentación que no se pudo aportar en la presentación por LexNET del escrito de demanda.

A través del formulario "Documentación exceso de cabida LexNET" se facilitará la presentación telemática de toda la documentación que debía aportarse junto con el escrito de demanda.

## **Principales novedades:**

**- Presentación telemática** de la documentación que no se ha podido acompañar en la presentación de un escrito de inicio por superar el tamaño máximo permitido en el envío por LexNET. Esta presentación se deberá de hacer de forma inmediatamente posterior a la presentación en LexNET del escrito de inicio, junto con el justificante de LexNET de exceso de cabida proporcionado por el sistema.

- **-** Si el Exceso de Cabida se presenta inmediatamente después a a la presentación en LexNET, el personal funcionario de la Oficina de Registro y Reparto unirá **al registro del escrito de inicio la documentación aportada a través de Acceda, por lo que la documentación de la demanda llegará completa al órgano judicial desde el momento inicial.**
- **- Toda la documentación aportada a través de ACCEDA se adjuntará en un único archivo ZIP**.

*Se adjunta la guía informativa, que además se encuentra disponible en el apartado "AYUDA" del portal [https://acceda.justicia.es.](https://acceda.justicia.es/)*